## 2024학년도 성결대학교 수시모집 실기 파일(MR) 업로드 안내

- 연기예술학과 -

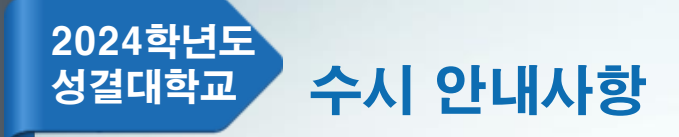

1. MR파일 및 요청사항 제출(업로드) 안내

기간 - 연기예술학과 : 2023.09.11.(월) ~ 10. 4.(수) 16:00 파일 크기 - 최대 10MB(용량초과시 파일 업로드 불가) 파일 유형 – MP3만 허용

- 제출기한 내 MR파일 및 요청사항을 업로드를 하지 않은 자는 MR, 요청사항 없이 실기를 진행해야함.
- 제출기한 내 MR파일 및 요청사항 수정(재업로드) 가능함.
- 제출기한 내 MR파일을 업로드 한 자는 동일한 음원을 예비용으로 USB에 넣어 지참 해야함.
- 예비용으로 지참하는 USB는 고사당일 업로드된 MR 재생에 오류가 있는 경우에 한해 사용되며 다른 사유로 절대 사용될 수 없음.(음원 변경 불가)
- 업로드된 MR은 파일 처음부터 재생되며, 중간 시작 등 불가.(크기 조절 등 별도 조작 일절 불가)
- 지원자가 원하는 부분으로 부터 약 3~4초 전 지점에서 play되도록 사전에 편집하여 업로드.
- MR 업로드 후 다운로드하여 반드시 재생 여부를 본인이 직접 확인해야 함.
- 요청사항 입력 시 최대한 구체적으로 작성해야 함.(고사당일 요청사항 변경 불가) 9페이지 참고.

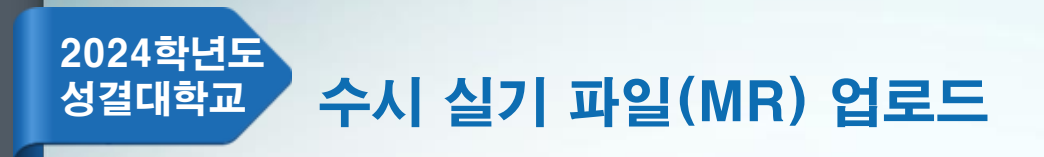

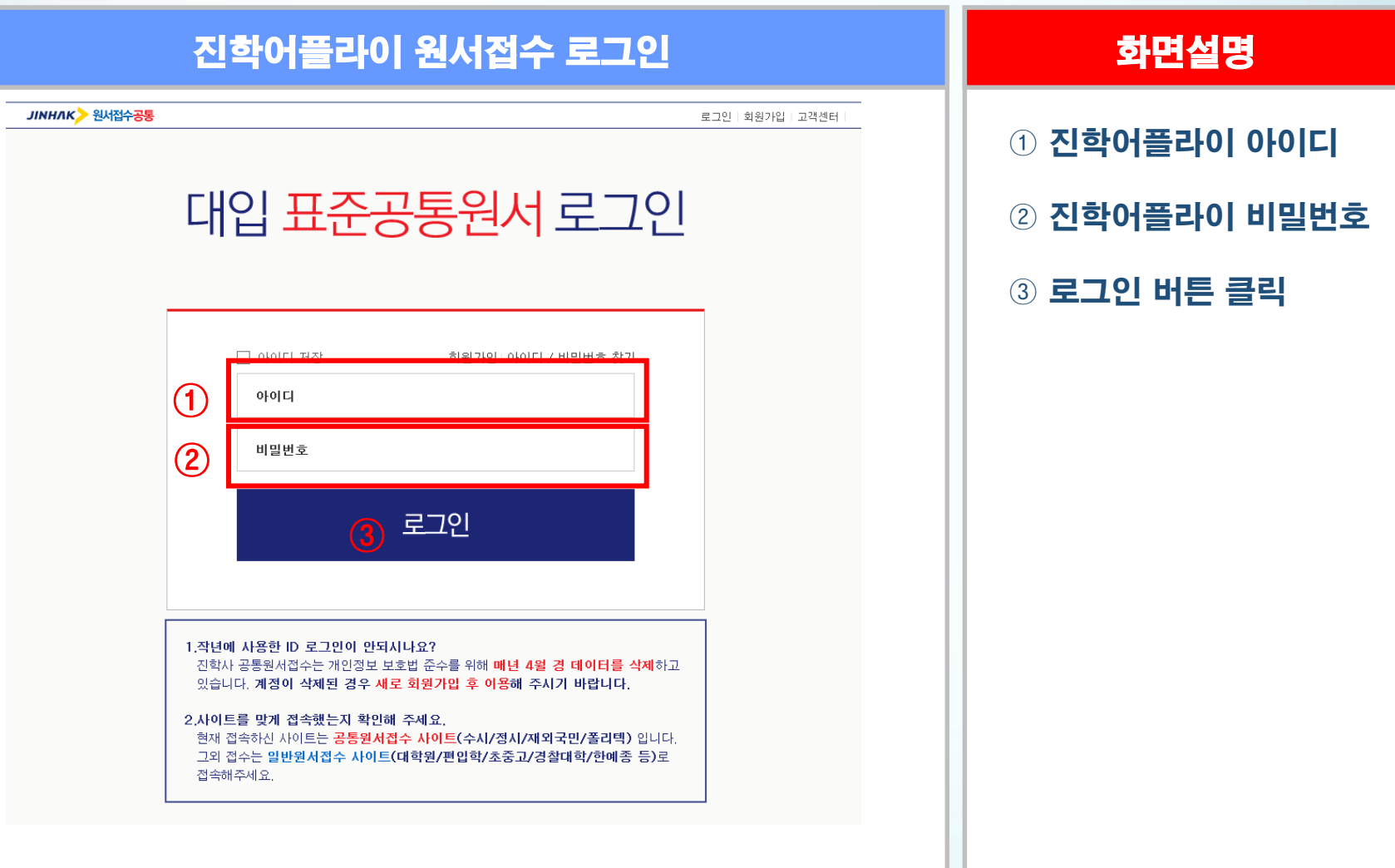

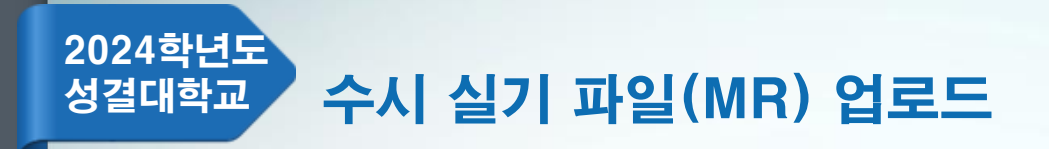

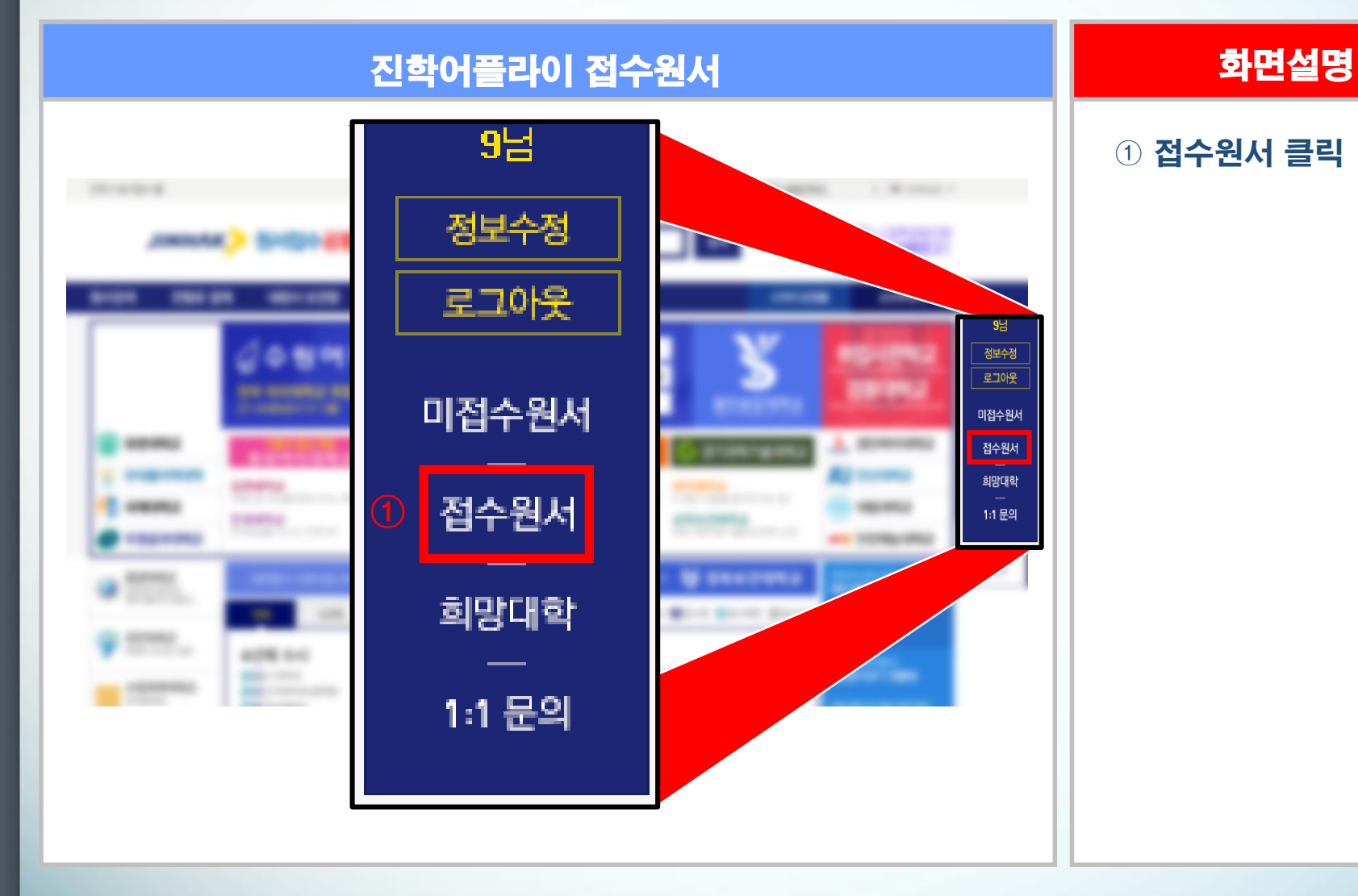

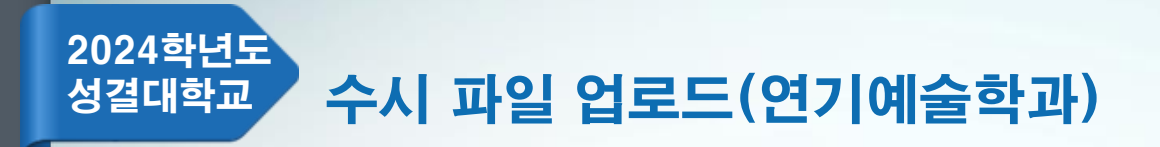

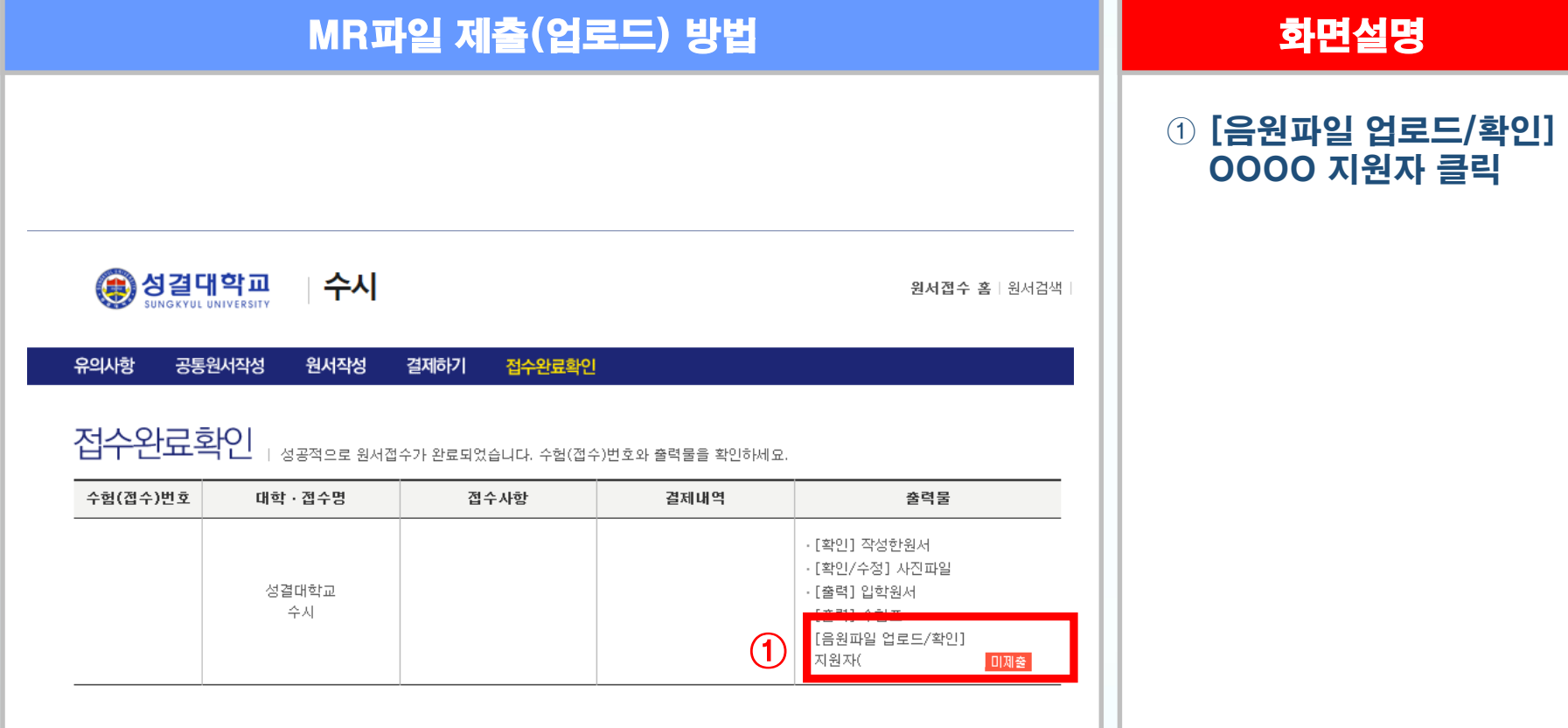

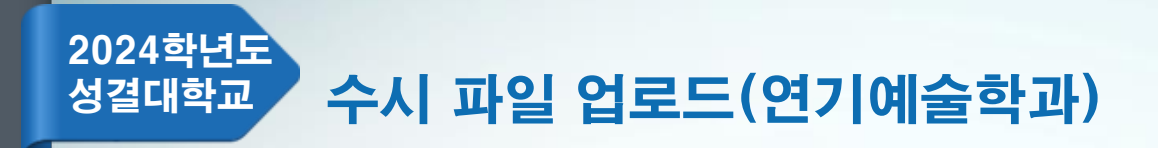

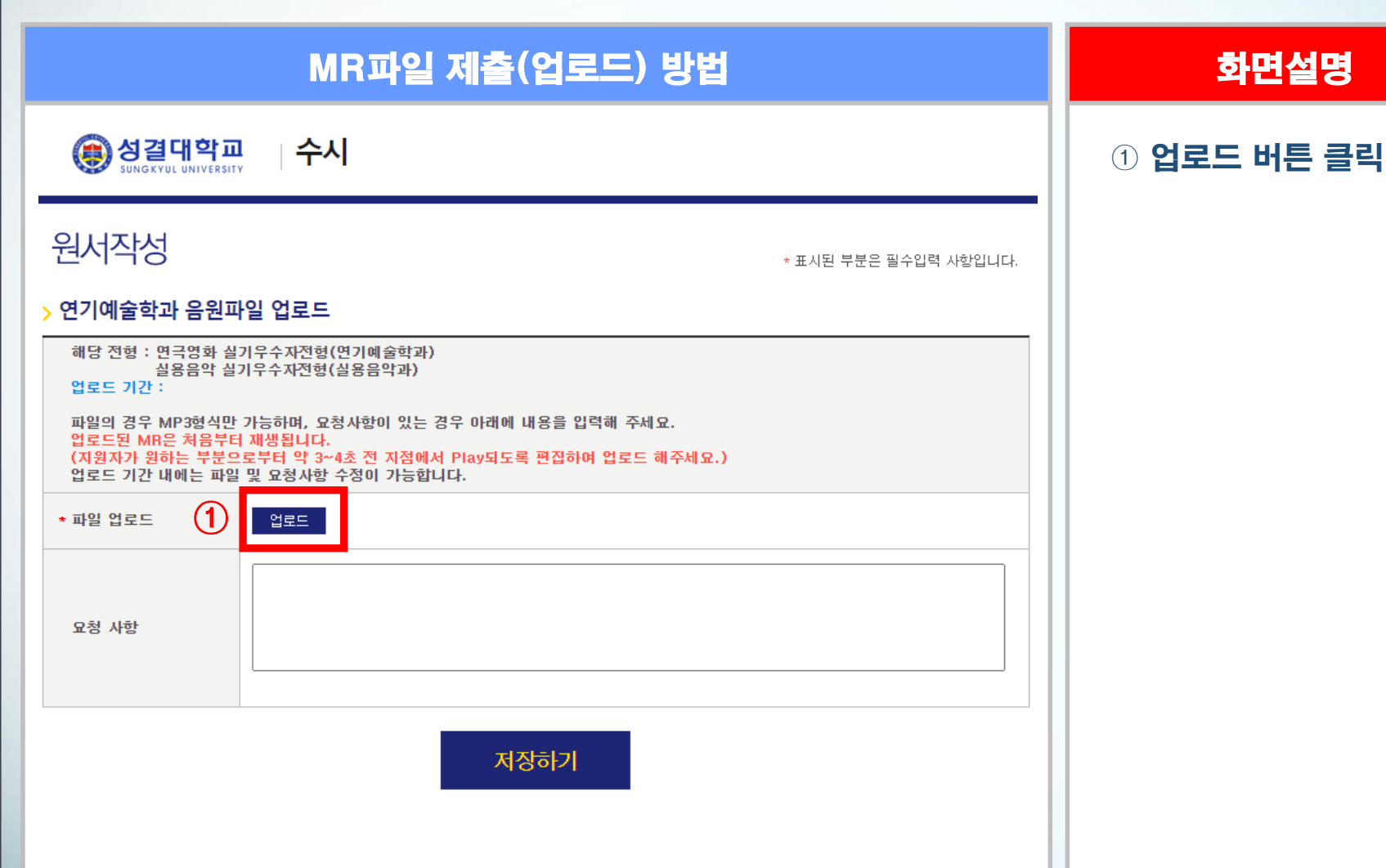

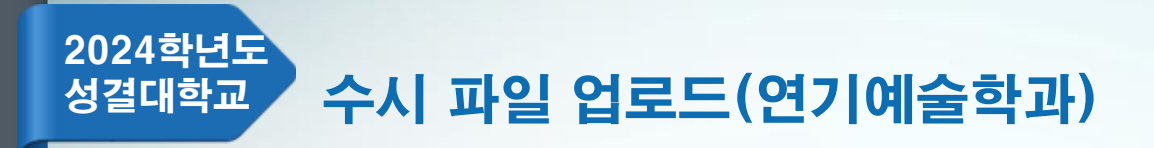

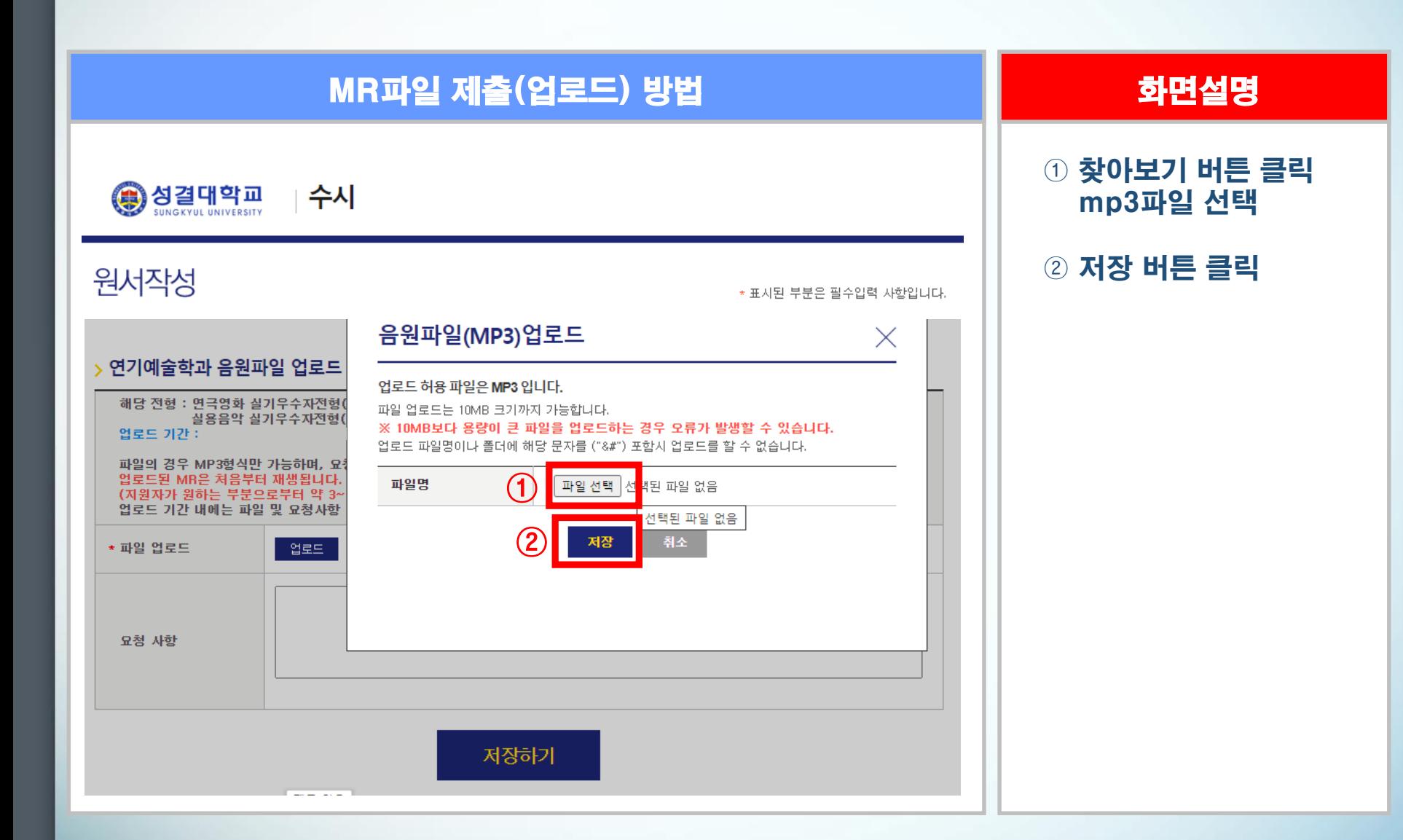

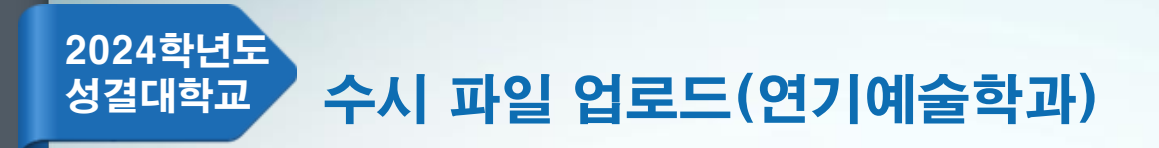

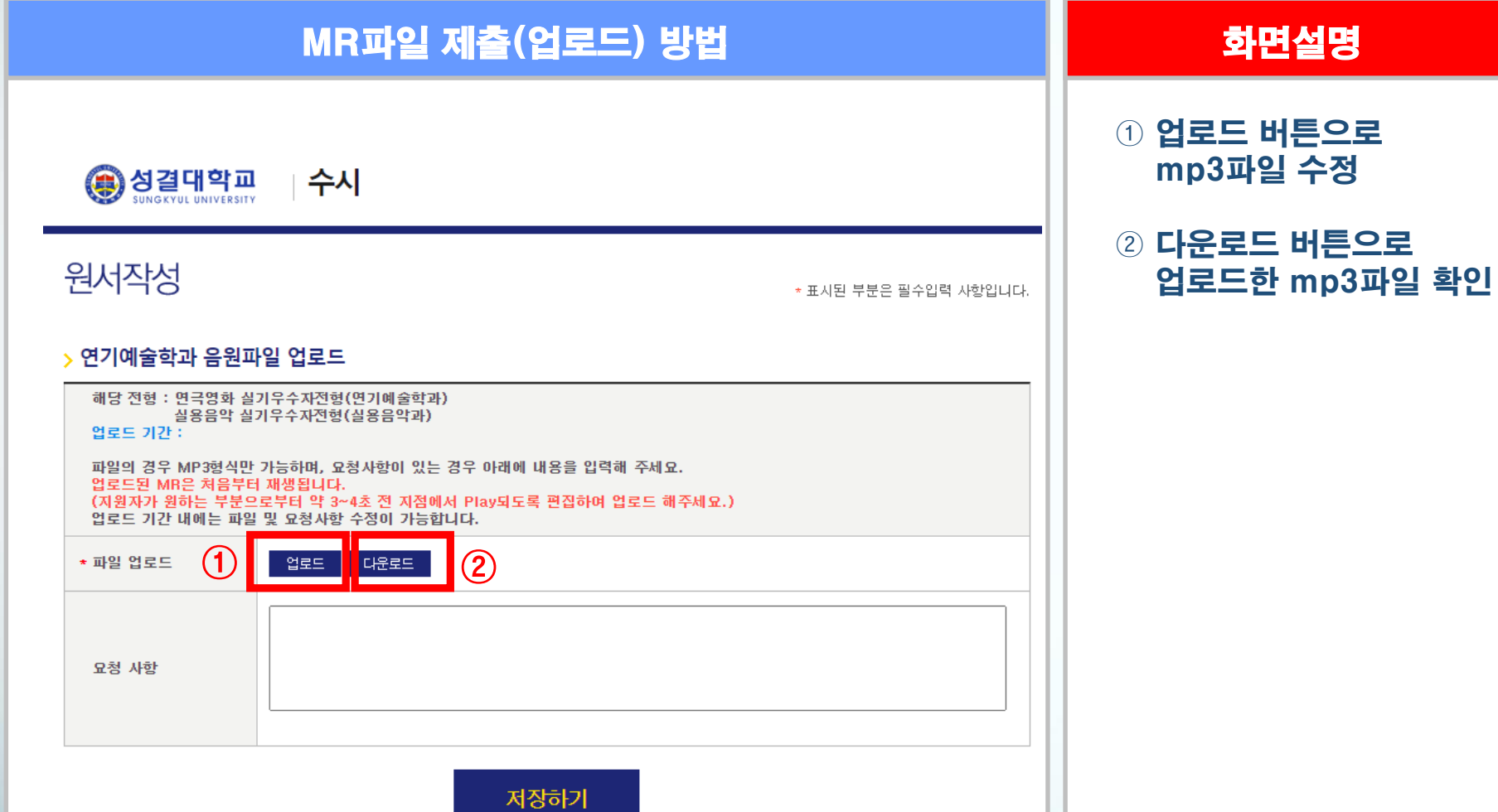

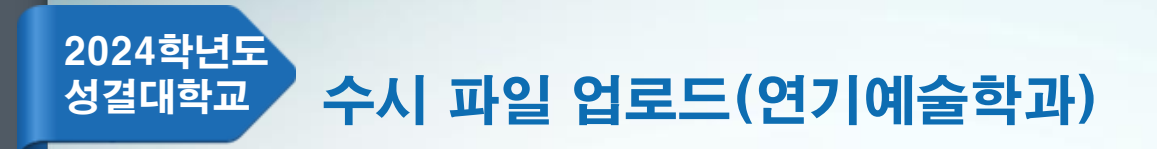

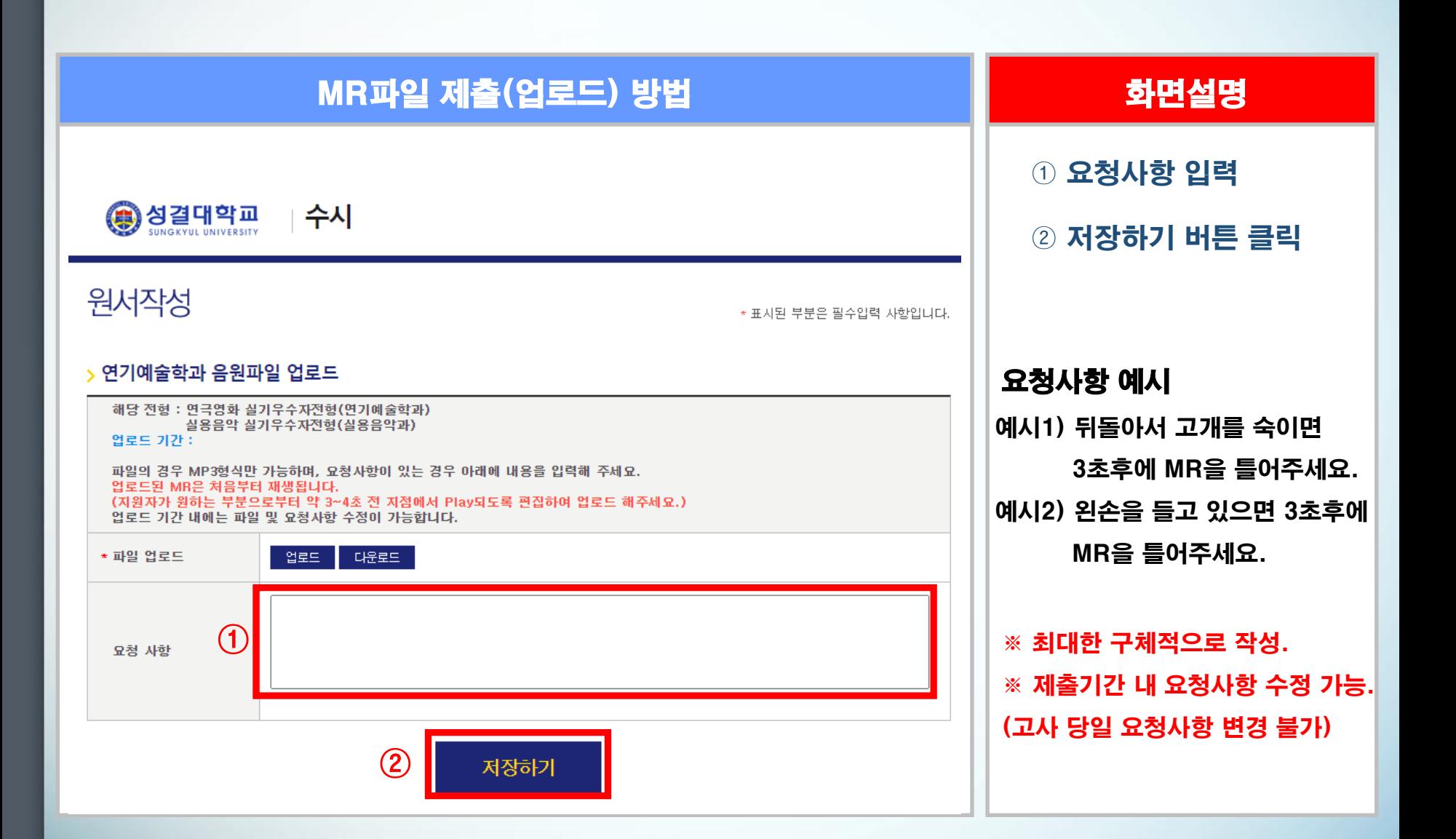